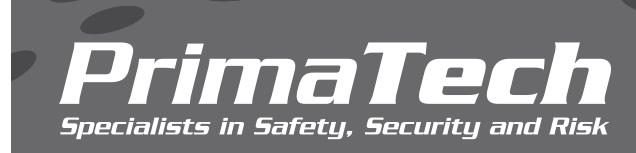

## **SOFTWARE**

## *PHAWorks RA Edition*

PHAWorks® RA Edition allows you to conduct both PHA and LOPA studies together in the same worksheet. The software is the successor to PHAWorks 5 that has been used to complete thousands of high-quality studies worldwide. Once you start using PHAWorks RA Edition, you will quickly realize how much faster and easier documenting your PHA studies will become.

## **KEY BENEFITS**

- Conduct PHA and LOPA studies in the same worksheet
- Easily switch between your PHA and LOPA studies
- Benefit from the intuitive user interface
- Select from 23 PHA methods such as HAZOP, CHAZOP, What If, FMEA, DHA, DMR and others
- Use quick start guides to help you complete studies
- Complete protocols prior to starting your study
- Link common entries throughout your project
- Use the risk ranking wizard to create multiple different risk rankings
- Assign colors to cells in risk matrices
- View tooltips that provide technical and software guidance
- Use checklists provided to complete studies
- Add custom columns into the worksheet
- Drag and drop (move or copy) data

*PrimaTech*

*Specialists in Safety, Security and Risk*

Use analytics to run queries and extract valuable information from studies

- Customize study templates
- Select multiple entries from drop-down lists to enter into the worksheet
- Copy nodes and worksheet data between projects
- Create hyperlinks in the worksheet
- Zoom in and out to change the display
- Expand / collapse the banner fields displayed
- Assign scenarios to groups to calculate different risk measures
- Create databases of safeguards, recommendations, and scenario groups
- Use QC checklists to complete a quality review of your completed study
- Select from standard customizable reports or create and configure your own
- Generate multiple reports at once using report groups
- Convert your current PHAWorks 5 project files

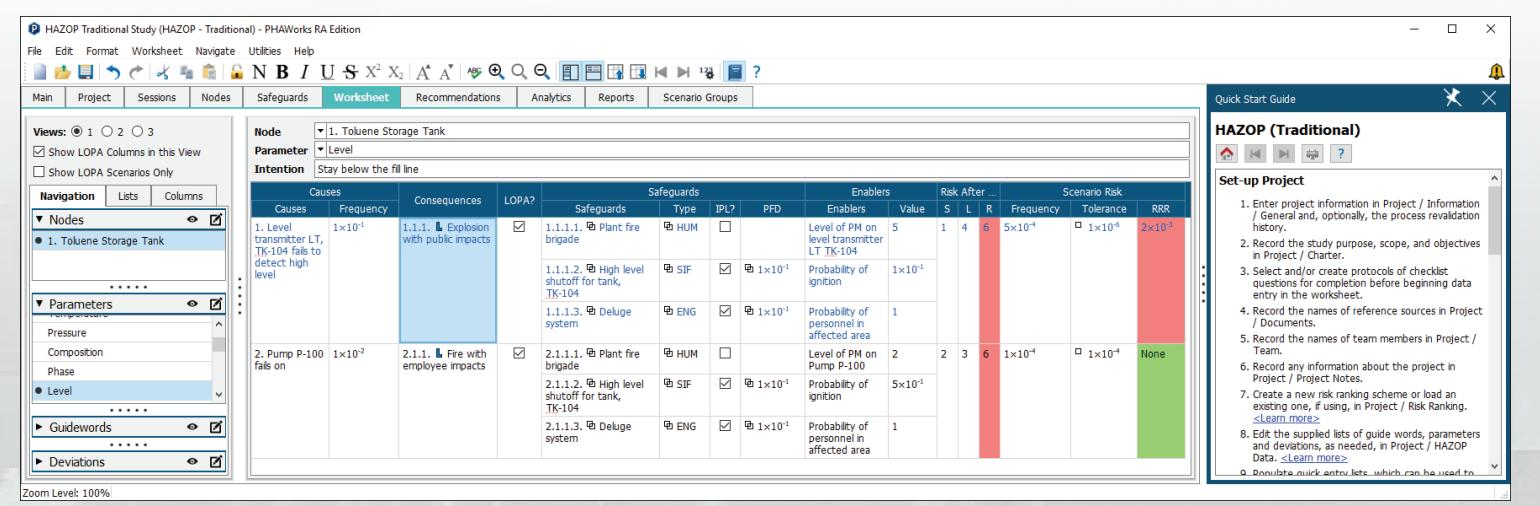

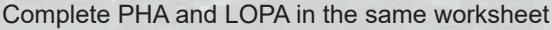

For more information, contact: Shawn Metzler (srm@primatech.com) 614.841.9800 | primatech.com